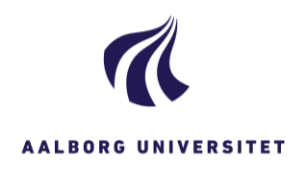

## **SØGNING – EMNESAGER**

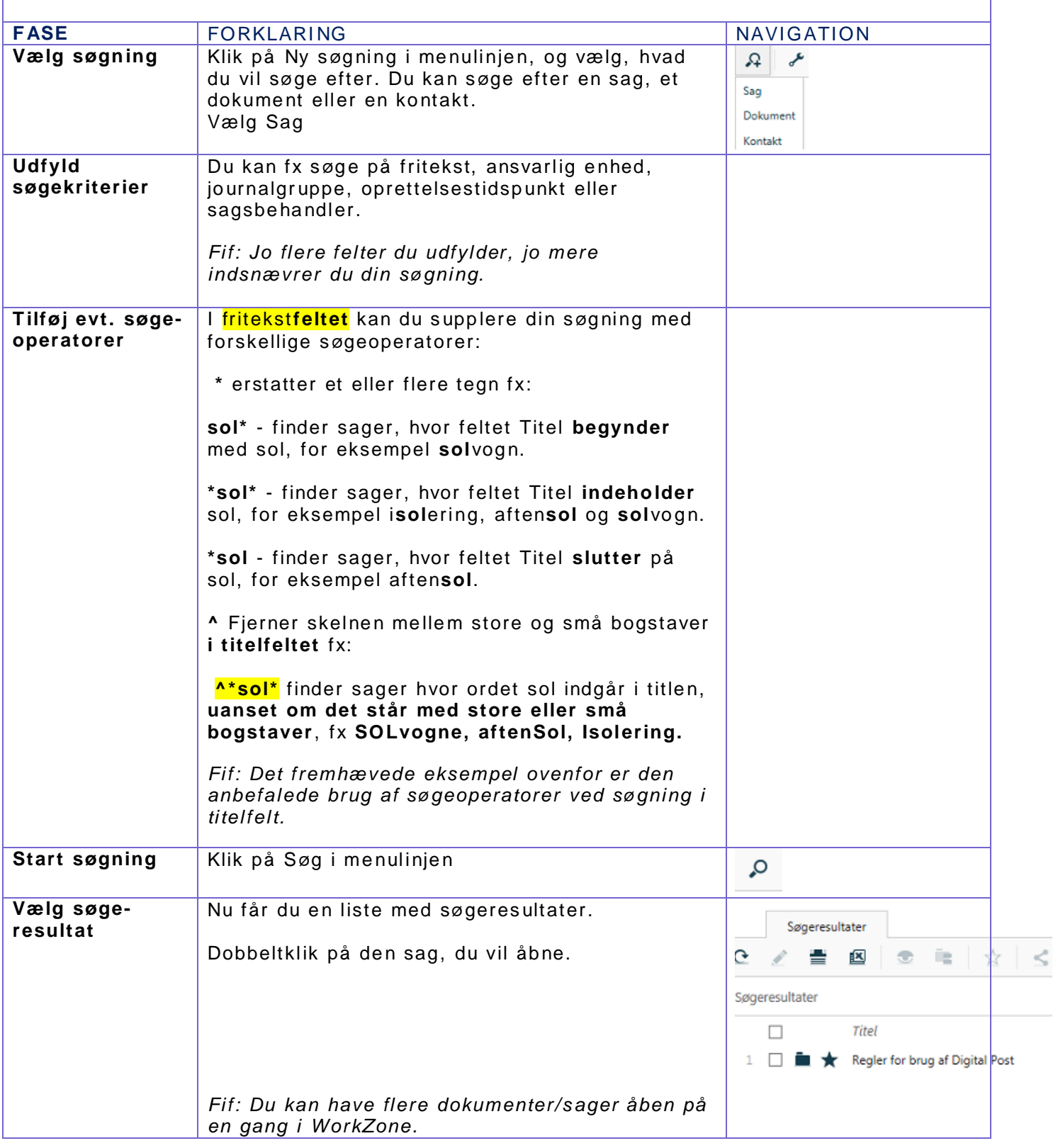